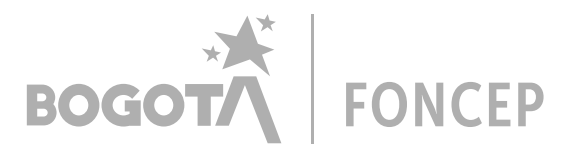

Versión: 005 Fecha de Aprobación: Febrero 2020

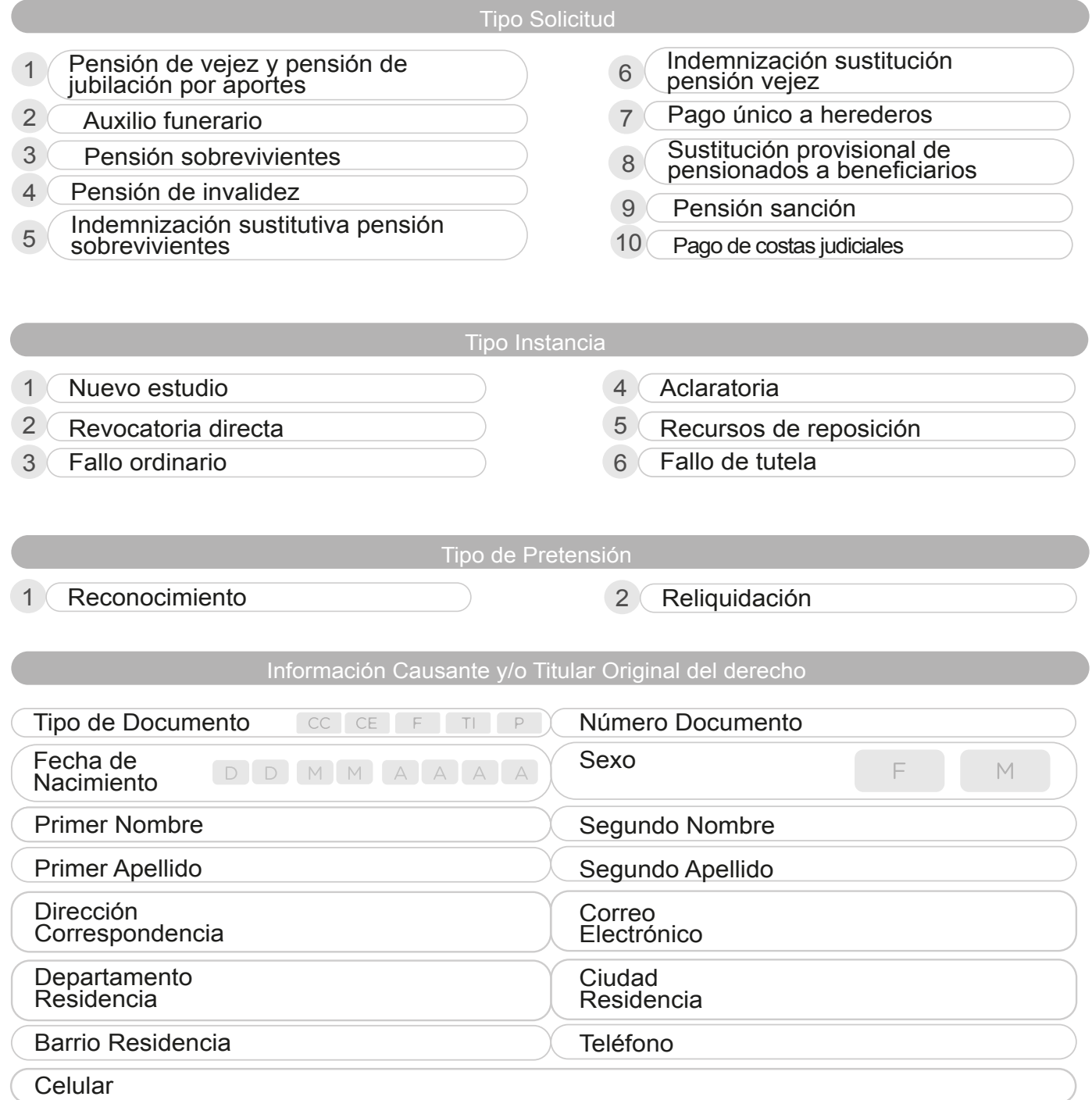

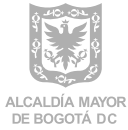

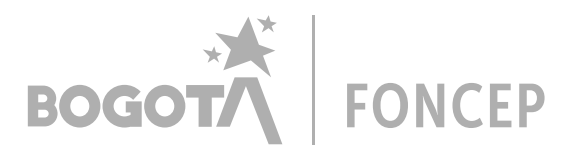

Versión: 005 Fecha de Aprobación: Febrero 2020

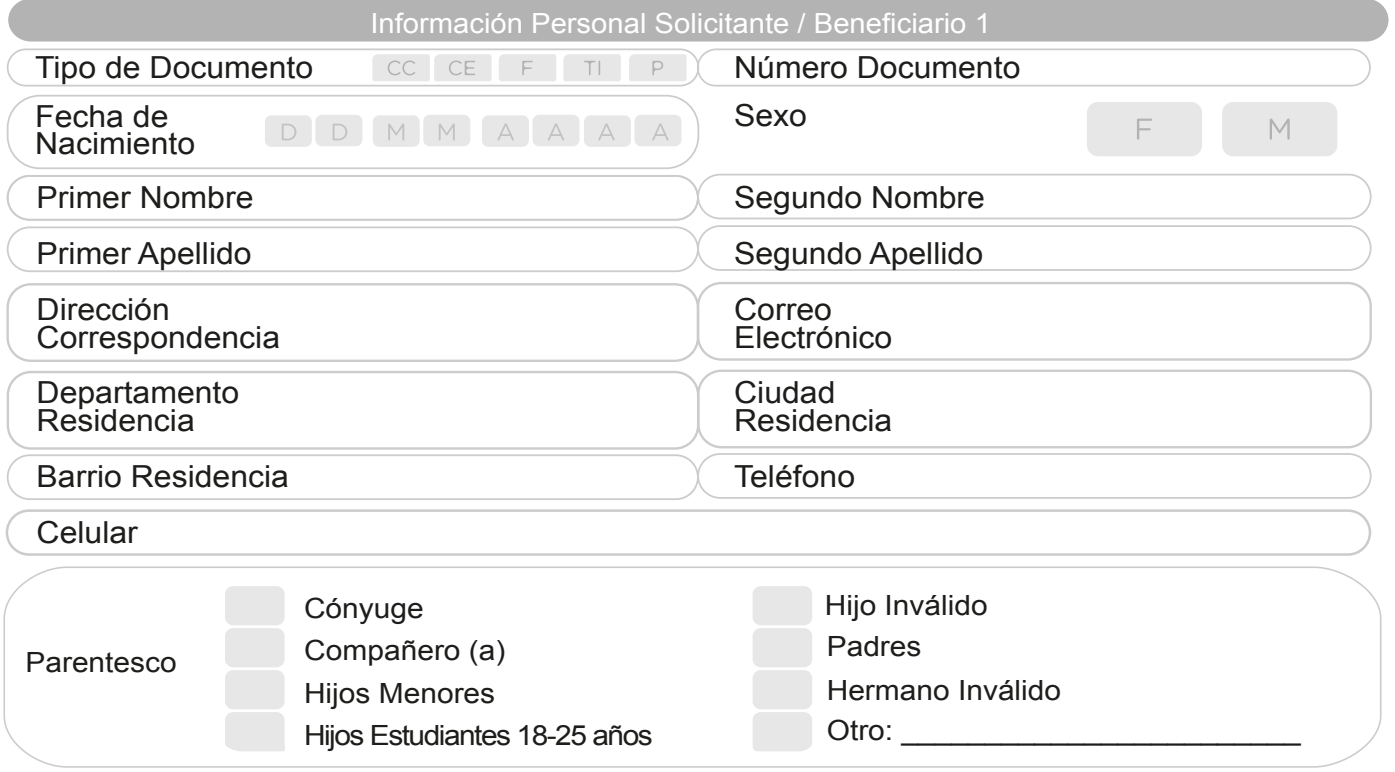

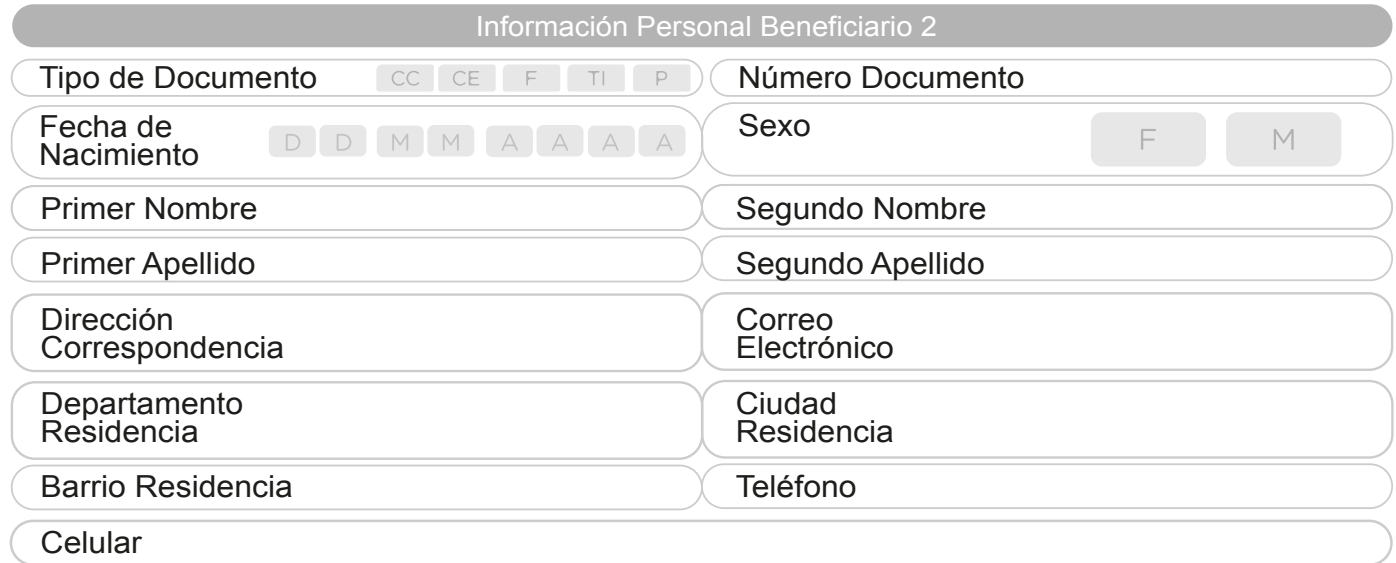

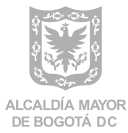

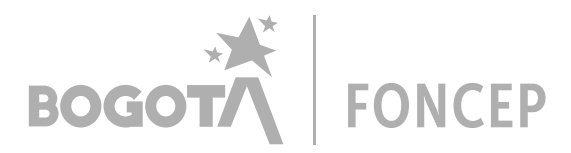

Versión: 005 Fecha de Aprobación: Febrero 2020

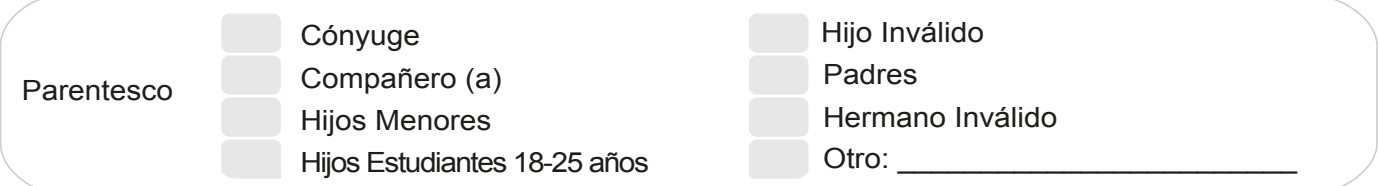

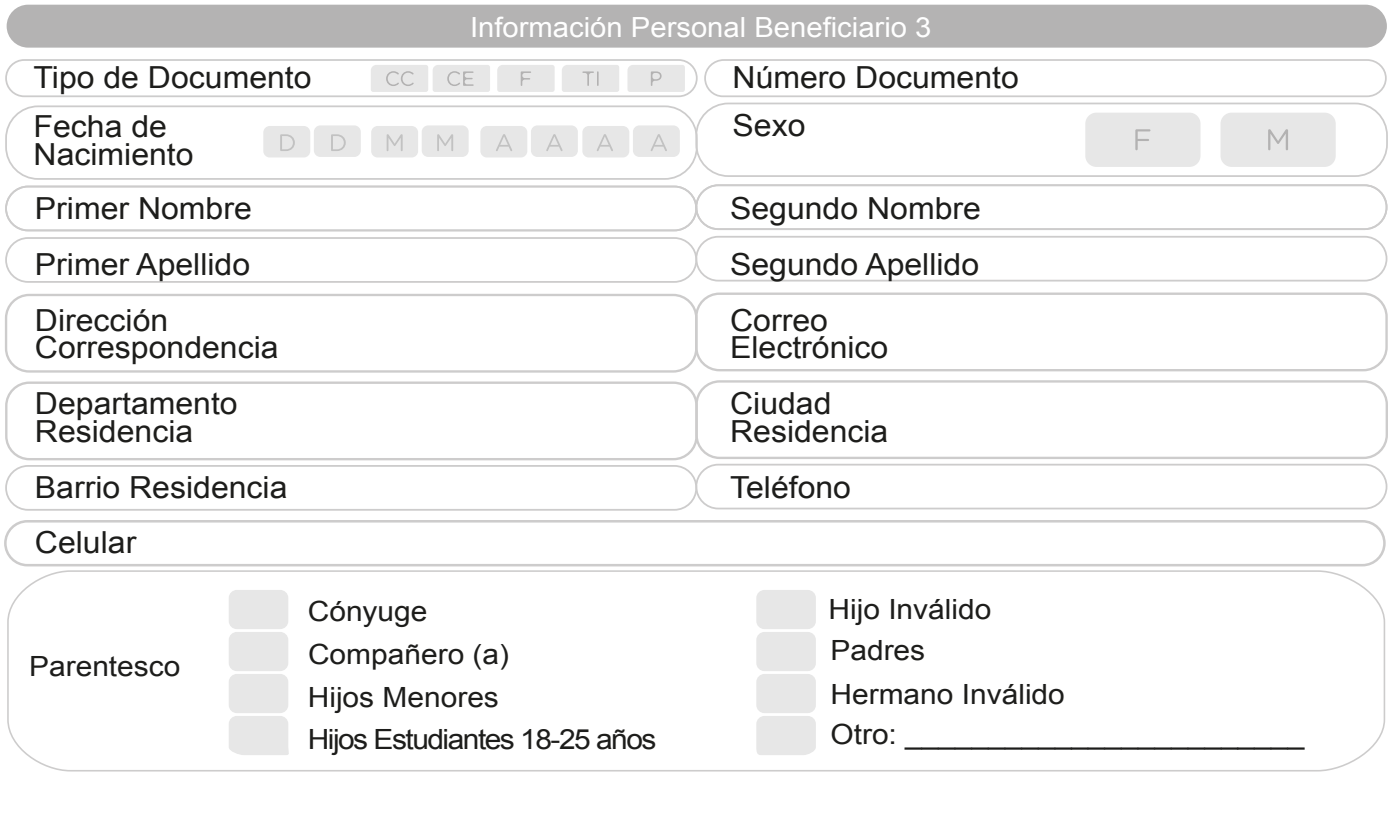

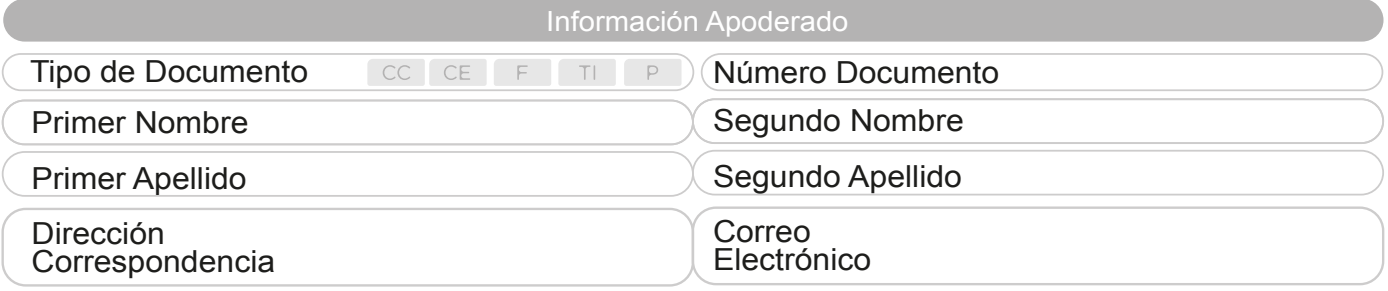

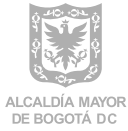

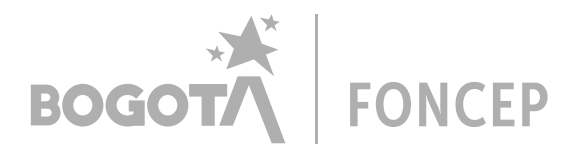

Versión: 005 Fecha de Aprobación: Febrero 2020

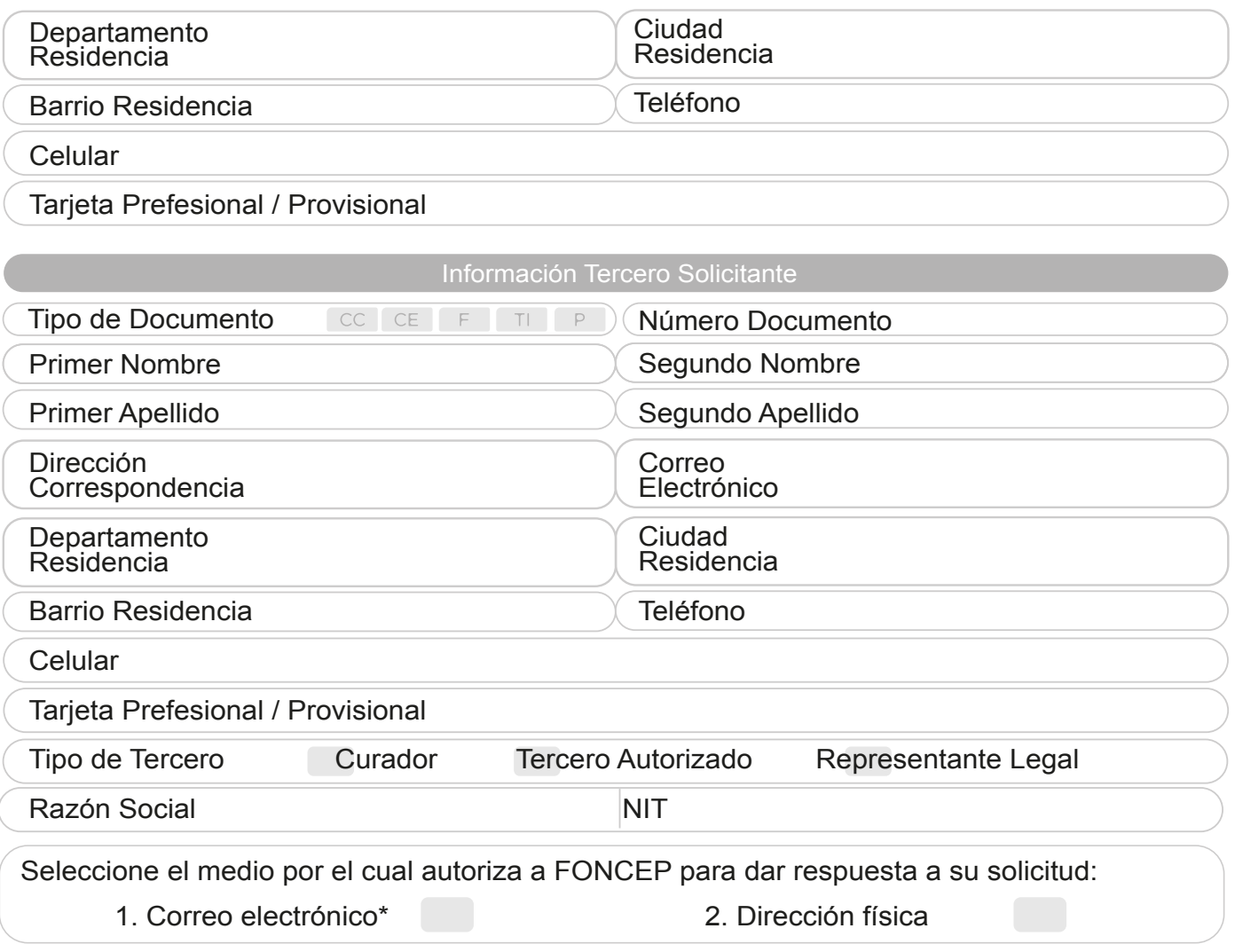

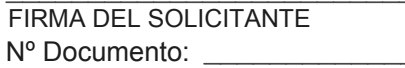

**1. AUTORIZACIÓN PARA BÚSQUEDA, CONSULTA , USO Y MANEJO DE INFORMACIÓN**. El afiliado/ciudadano acepta y autoriza de manera expresa irrevocable al FONDO DE PRESTACIONES ECONÓMICAS, CESANTÍAS Y PENSIONES - FONCEP, incluyendo a terceros con quienes ésta tiene suscritos convenios con tal propósito, para la recollección y tratamiento de datos de carácter personal y reservado relacionedos con la presentación, gestión, administración personalización, actualización y mejora de los trámites, bienes y servicios de FONCEP, así como la consulta, búsqueda, recolección y uso en cualquier tiempo en las centrales de riesgo y en aquellas entidades privadas y públicoas que tengan información del afiliado/ciudadano para realizar los trámites que se refieran a las prestaciones, bienes y servicios de los diferentes componentes del sistema general de seguridad social administrados por el FONDO DE PRESTACIONES ECONÓMICAS, CESANTÍAS Y PENSIONES - FONCEP.

**2. AUTORIZACIÓN VERIFICACIÓN Y USO DE INFORMACIÓN.** El afiliado/ciudadano acepta y autoriza de manera expresa para que el FONDO DE PRESTACIONES ECONÓMICAS, CESANTÍAS Y PENSIONES - FONCEP, directamente y/o a través de medios electrónicos, informáticos y telemáticos, realice la verificación y uso de la información suministradas por el afiliado/ciudadano en su documento de identidad y en los demás que aporte a FONCEP, ante las entidades u organismo pertinentes.

3. La información obtenida solo será usada para efectos propios del FONDO DE PRESENTACIONES ECONÓMICAS, CESANTÍAS Y PENSIONES - FONCEP.

**Fondo de Prestaciones Económicas, Cesantías y Pensiones** Carrera 6 No 14 - 98, piso 2 Tel: 3076200 www.foncep.gov.co

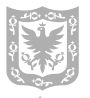

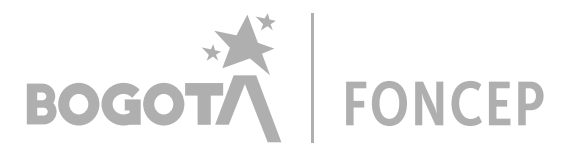

Versión: 005 Fecha de Aprobación: Febrero 2020

# AUTORIZACIÓN MODO DE PAGO

## Señores

Fondo de Prestaciones Económicas Cesantías y Pensiones - FONCEP Ciudad

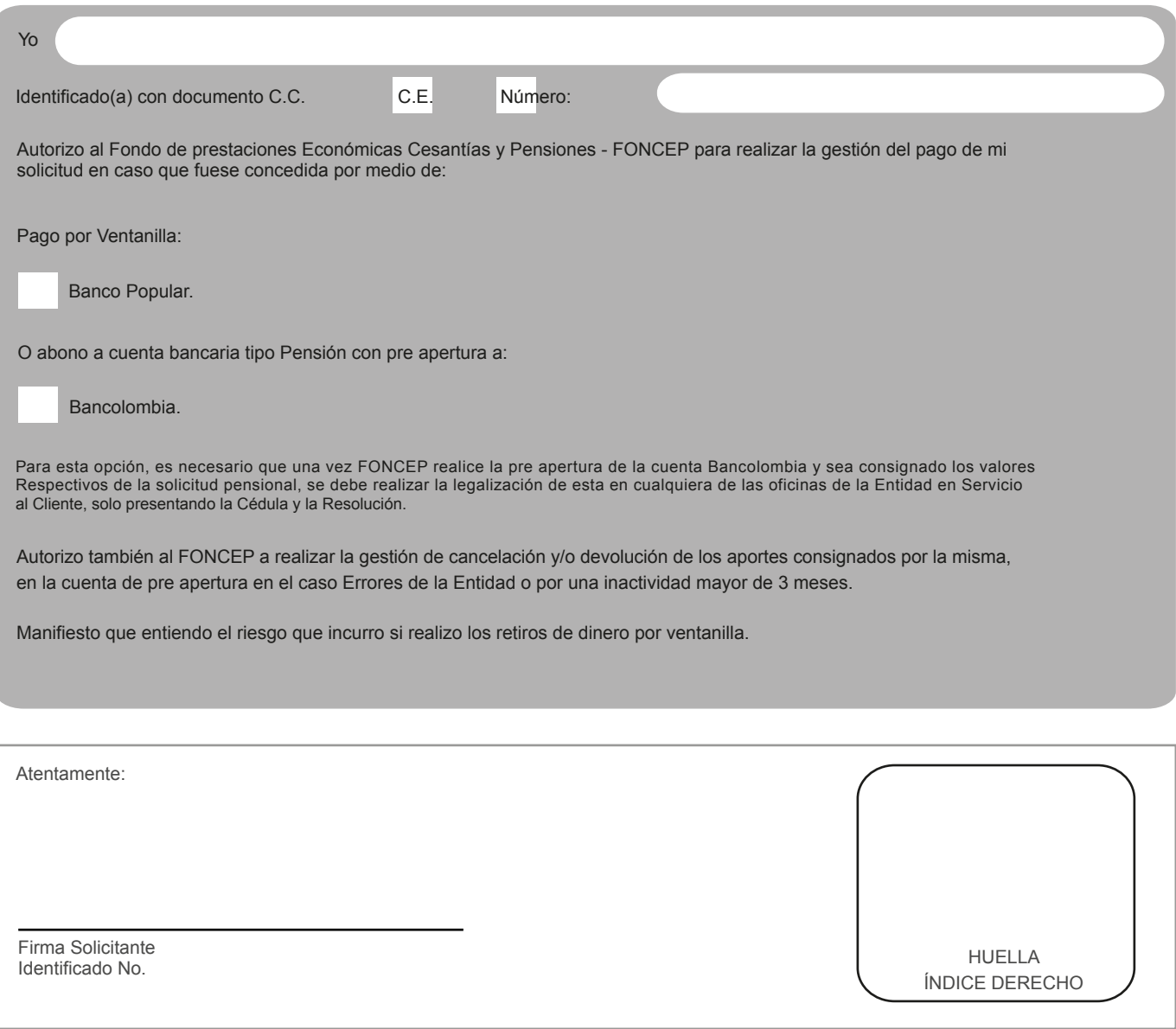

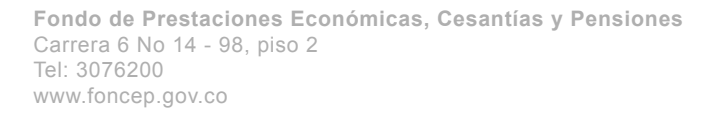

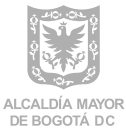

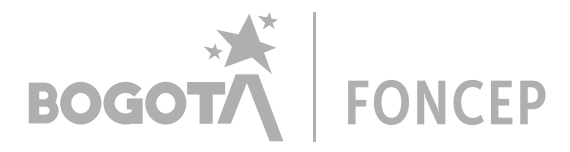

Versión: 005 Fecha de Aprobación: Febrero 2020

**Tipo de Solicitud:** Marque con una X sobre la casilla del número que corresponda a su solicitud *"SOLO DEBE MARCAR UNA DE LAS OPCIONES"*, Si es Pensión de Vejez marque 1, si es Auxilio Funerario marque 2, si es Pensión de Sobrevivientes marque 3, si es Pensión de Invalidez marque 4, si es Indemnización Sustitutiva Pensión Sobrevivientes marque 5, si es Indemnización Sustitución Vejez marque 6, si es Pago Único de Herederos marque 7, si es Sustitución Provisional de Pensionados a Beneficiarios marque 8, si es Pensión Sanción marque 9 y si es Pago de Costas Judiciales marque 10.

**Tipo de Instancia:** Marque con una X sobre la casilla del número que corresponda a su solicitud *"SOLO DEBE MARCAR UNA DE LAS OPCIONES"*, si es un Nuevo Estudio marque 1, si es Revocatoria Directa marque 2, si es Fallo Ordinario marque 3, si es Aclaratoria marque 4, si es Recursos Reposición marque 5 y si es Fallo Tutela marque 6.

**TIPO:** Marque con una X sobre la casilla del número que corresponda su solicitud *" SOLO DEBE MARCAR UNA OPOCIÓN"*, si es un Reconocimiento marcar 1, si es una Reliquidación marcar 2.

### **Información Causante y/o Titular Original del Derecho:**

**Tipo de Documento:** Marque con una x sobre la casilla que corresponda su tipo de documento (Cédula de Ciudadania - CC; Cédula de Extranjería - CE, Documento Extranjero - F, Tarjeta de Identidad - TI y Pasaporte - P).

**Documento:** Diligencie el número de documento.

**Fechas de Nacimiento:** Diligencie la fecha de causante en el siguiente orden DÍA-MES-AÑO (DD-MM-YYYY).

**Sexo (Género):** Si es Femenino (F); si es Maculino (M).

Diligencie los datos completos de Primer Nombre, Segundo Nombre, Primer Apellido, Segundo Apellido.

Diligencie los campos claros de Dirección Correspondencia, Correo Electrónico, Departamento residencial, Ciudad Residencial, Barrio Residencial, Teléfono y Celular.

### **Información Personal Solicitante / Beneficiario 1,2 y 3:**

**Tipo de Documento:** Marque con una x sobre la casilla que corresponda su tipo de documento (Cédula de Ciudadania - CC; Cédula de Extranjería - CE, Documento Extranjero - F, Tarjeta de Identidad - TI y Pasaporte - P).

**Documento:** Diligencie el número de documento.

**Fechas de Nacimiento:** Diligencie la fecha de causante en el siguiente orden DÍA-MES-AÑO (DD-MM-YYYY).

**Sexo (Género):** Si es Femenino (F); si es Maculino (M).

Diligencie los datos completos de Primer Nombre, Segundo Nombre, Primer Apellido, Segundo Apellido.

Diligencie los campos claros de Dirección Correspondencia, Correo Electrónico, Departamento residencial, Ciudad Residencial, Barrio Residencial, Teléfono y Celular.

**Parentesco:** M arque con una x sobre la casilla el parentesco con el causante: Para Cónyuge -1, para Compañero (a) Permanente- 2, para Hijos menores - 3, para Hijos Estudiantes 18 - 2 años -4, para Hijos Inválidos - 5, para Padres - 6, para Hermano Inválido - 7 y para Otros -8 (Exclusivo para Auxilio Funerario).

#### **Información Apoderado o Tercero Autorizado:**

**Tipo de Documento:** Marque con una x sobre la casilla que corresponda su tipo de documento (Cédula de Ciudadania - CC; Cédula de Extranjería - CE, Documento Extranjero - F, Tarjeta de Identidad - TI y Pasaporte - P).

**Documento:** Diligencie el número de documento.

Diligencie los datos completos de Primer Nombre, Segundo Nombre, Primer Apellido, Segundo Apellido.

Diligencie los campos claros de Dirección Correspondencia, Correo Electrónico, Departamento residencial, Ciudad Residencial, Barrio Residencial, Teléfono, Celula y Tarjeta Profesional / Provisional.

**Tipo de Tercero:** Marque con una x sobre la casilla que corresponda al tipo de tercero que representa: Curador -1, Tercero Autorizado - 2 y Representante Legal - 3.

**Razón Social:** Este campo se llena siempre y cuando el Tercero es un Representante Legal y seescribe el nombe de la empres NIT: ingresa el número de la identidad de la empres que representa.

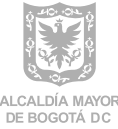